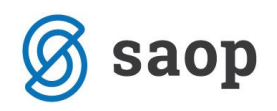

## **Maksimalen popust v Naročilu/Odpremi**

Na strani naročil kupcev in odpremnih nalogov so vidni podatki glede realizacije za vsako vneseno vrstico posebej. Podatki se prikazujejo glede na varnostni sistem ali posamezen operater sme ali ne videti omenjene podatke.

Primer vrstičnega vnosa odpreme:

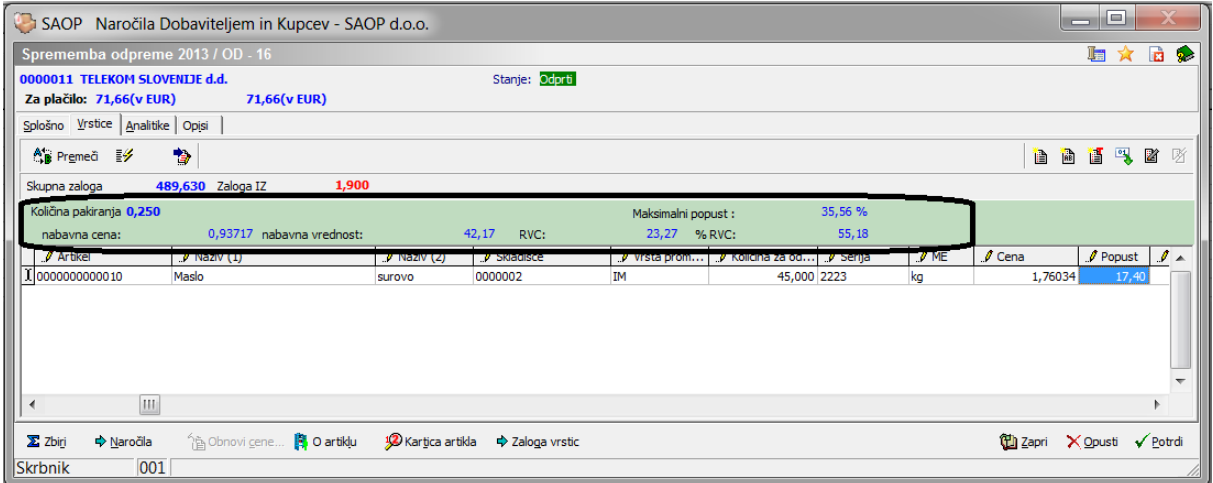

- Nabavna cena za posamezno enoto
- Nabavna vrednost za vso predvideno količino
- RVC razlika v vrednosti izkazana v domači denarni enoti
- RVC razlika v ceni izražena v odstotku
- Maksimalen popust, prikazan maksimalen odstotek kateri postavi prodajno ceno s % na nabavno ceno.

Ali primer vnosa preko okna:

\*\*\* Navodila pripravljena z različico iCentra 2018.10.000, z naslednjimi dopolnitvami programa se navodila lahko spremenijo v skladu z objavljenimi novostmi na spletni strani: http://help.icenter.si/sl/zgodovinarazlicic in http://podpora.saop.si/ .

Šempeter pri Gorici, 02. 12. 2013 SAOP d.o.o.